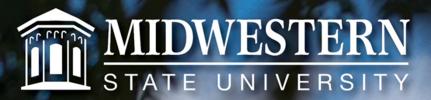

mwsu.edu

# Welcome

# Dr. Marilyn Fowle'

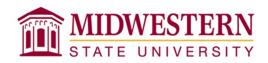

- UNIVERSITY PURCHASING PROCEDURES STATE:
  - When purchasing using a Purchase Requisition, preliminary discussions with a vendor by the end user are acceptable, but the official purchase order and commitment of funds for the University must be completed by the Purchasing Department.
  - The end user has no authority to make a commitment before submitting a requisition or obtaining an authorized purchase order number.

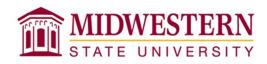

- PROBLEM
  - Invoice dated before purchase order. <u>This is not</u> <u>acceptable!</u>
  - State auditors will write up the University for this infraction.
  - How do we solve this problem?
    - By knowing the procedures the university has adopted and following them.

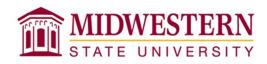

# BIDDING LIMITS

- \$0 to \$5,000
  - Purchases within this range do not require competitive bids.
  - The Purchasing Department has the discretion to seek competitive bids if warranted.
  - Purchase Requisitions should be forwarded to the Purchasing Department.
  - Departments do not have the authority to place orders with vendors on items requested on a purchase requisition.
  - A purchase order will be forwarded to the vendor from the Purchasing Department.

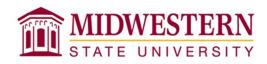

# BIDDING LIMITS

- \$5,001 to \$24,999
  - Departments DO NOT HAVE authority to purchase goods or services within the stated dollar limit.
  - Departments are to forward purchase requisitions to the Purchasing Department for processing.

# • Over \$25,000

- Departments DO NOT HAVE authority to purchase within the stated dollar limit.
- Formal Bids by the Purchasing Department required.

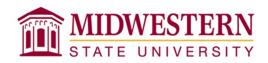

# REMINDER WHEN CREATING REQUISITIONS

- If buying Information Technology items, the Purchase Requisition must be sent to the IT Department for approval.
- If using HEAF money, the Purchase Requisition must be forwarded to the Business Office for approve.

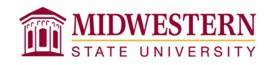

# DIRECT PAY VOUCHERS

- Registration fees for conferences, seminars and workshops (These can be paid for using the University Procurement Card or processing a DPV).
- Umpire/Officials fees for referring sporting events.
- Memberships (These can be paid for using the University Procurement Card or processing a DPV).
- Overnight hotel lodging (paid on behalf of an official University guest).
- Fees for performers and entertainers.
- Business meal reimbursements.
- Fees for Guest Lecturers.
- Subscriptions and Periodicals (unless a Purchase Order is required may also be purchased using the University Procurement Card).
- Filing fees for work to be performed on buildings (i.e., Texas Department of Health).
- Professional registration/license fees (excluding software licenses).
- Postmaster-Permit, bulk rate fees and meter charges.
- Insurance premiums.
- Bus charters (unless a Purchase Order number is required by the company).
- Publications and audio-video material (prepared materials only).
- Stipends, Scholarships and Awards.
- Employee incentives.
- Miscellaneous fees and assessments (i.e., accreditation, royalty, copyright and appraisals).

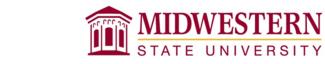

# Questions???

# **Travel Management**

# Kyle Contreras STATE UNIVERSITY

# Travel Management

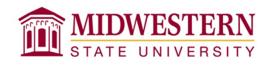

- First, there must be a an RTA completed and approved before the scheduled trip
- What to turn in?
  - Signed travel voucher with signatures, dates, times
  - Paid receipts for all transactions (Hotel, fuel, meals, etc.)
     A credit card receipt that is **not** itemized is not sufficient. An express checkout statement showing a balance due is **not** considered a receipt
  - Conference agenda if applicable

# Travel Management

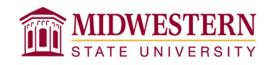

- The mileage reimbursement rate is \$.35, as opposed to the state rate of \$.55
- Employees may either claim the per diem rate or the actual expenses, as long as they are within the maximum allowable per diem rates
- Employees may book their rental cars through Enterprise using the code TX735X for direct billing to MSU

### MIDWESTERN STATE UNIVERSITY

# Travel Management

- If Lodging is paid for by one person, each individual must still claim their proportional amount on their own voucher
- If the city or county is not listed on the GSA website, the per diem amount to be claimed refers back to the MSU travel policy of \$36 for meals and \$85 for lodging, even though the standard rate on the GSA website will show \$46 as the meal rate.

http://www.mwsu.edu/busoffice/travelmanagement/links

(This link is on the Account Managers Group website)

# Travel Management

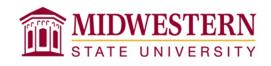

- The per diem meal rate is based on where you actually stayed that night.
  - Example: If you are doing business in Austin, but are staying in Round Rock, you will receive the Round Rock per diem rate, which is \$51 instead of \$71
- An employee may be reimbursed for conference hotel rates above the state rate, if the hotel is part of a conference's network, if staying at a hotel will save at least the excess amount on travel to and from the conference, or the President, Vice President, or Provost determine the additional cost is beneficial to the traveler and to the University

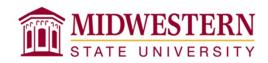

# Travel Management

# Questions???

# **Personnel Transaction Forms**

http://www.mwsu.edu/humanresources/training/index

(This link is on the Account Managers Group website)

# Dawn Fisher

# Payroll Issues Dealing with PTFs

# Kathy Rice BRIN STATE UNIVERSITY

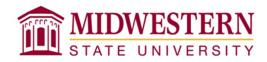

### **PTF Date Range**

Date Ranges Are Extremely Important In Determining How An Employee Will Be Paid

Different Types Of PTF Payments Include: GA's / RA's Temporary Part-Time Stipend Lump Sum

### GA's Are Paid in 4 <sup>1</sup>/<sub>2</sub> Payments Per Semester

Date Range Should Begin With First Day Worked

End Date Should Be Jan 15<sup>th</sup> - Fall Or End Date Should Be May 31<sup>st</sup> - Spring

*Example* Fall Dates 08/19/13 to 01/15/14 Spring Dates 01/16/14 to 05/31/14

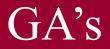

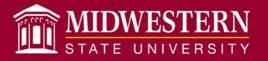

### **Stipend Payment**

**Spread Over Date Range Indicated** *Example: 09/01/13 thru 05/31/14* 

Specified Number And Amount Of Payment Example: 4 Equal Payments of \$100.00

Lump Sum PaymentExample: Lump Sum Payment of \$500.00Lump Sum Payments Are Paid In The Month The Job Ends

# Stipend/Lump Sum

### **Payroll Run Dates**

Payroll Is Normally Processed During The Third Week Of The Month ( 20<sup>th</sup> – 24<sup>th</sup>)

PTF's Need To Be Received By The Payroll Department Prior To The 20<sup>th</sup> Of The Month

# **Payroll Processing**

# **Manual Payments**

Sounds Simple.....BUT

Manual Payments Require a **LOT** of Additional Work Payment Processing Money Transfer Tax Payments Report Adjustments Calendar Yr 2013 19,201 Payments Processed–137 Manual

# Manual Payments

- ORP / Annuity Spreadsheet ACH Vendor
- ORP No Check Voucher 457 Plan
- ORP No Check Voucher Annuities
- ORP No Check Voucher Optional Retirement
- ORP / Annuity Spreadsheet Matching
- ORP USAS Document Fund 001 6.60%
- ORP USAS Document Fund 001 1.31%
- ORP USAS Document Fund 264 6.60%
- ORP USAS Document Fund 264 1.31%
- ORP USAS Document Fund 264 .59%
- ORP State Voucher Cover Fund 001 6.60%
- ORP State Voucher Cover Fund 001 1.31%
- ORP State Voucher Cover Fund 264 6.60%
- ORP State Voucher Cover Fund 264 1.31%
- ORP State Voucher Cover Fund 264 .59%
- ORP / Vendor File
- ORP ACH Payment File-JPMorgan Database
- 1-Email Amerprise
- 1-Email Metlife-ORP & Annuity-
- I-Email Mid Atlantic
- I-Email-Modern Woodmen
- 1-Email USAA
- 2-Fidelity ORP & Annuity Back-Up Transfer-
- 2-Franklin Templeton-ORP & Annuity Back-Up Transfer
- 2-Valic ORP & Annuity Back-Up Transfer
- 3-ING ORP & Annuity Back-Up Transfer
- 3-TIAA ORP & Annuity Back-Up Transfer
- 3-Vanguard Annuity Back-Up Transfer
- Credit Union Loans & Savings-No Check Voucher
- Loan & Savings Spreadsheet
- Credit Union ACH Payment File JPMorgan Database
- Charity No Check Voucher
- D Charity ACH Payment File JPMorgan Database
- America's Charities Email
- Community Health Email
- Neighbor To Nation Email

- Tex Net EFT
- TRS 6.80% MSU JE
- TRS 6.80% State Voucher Cover Fund 264
- TRS 6.80% Fund 0264 USAS Document
- TRS 90 Day No Check
- TRS Various Funds No Check
- TRAQS Member Data Report
- TRAQS Member Data Signature
- TRAQS Regular Payroll Report
- TRAQS Regular Payroll Signature
- TRAQS Retired Member Report
- TRAQS Retired Member Signature
- TRAQS Noneducational / General Signature
- TRAQS Educational / General Signature
- TRAQS Private Grant Signature
- TRAQS New Members Signature
- TRAQS Pension Surcharge Retiree Signature
- TRAQS TRS-Care Surcharge Retiree Signature

Summary Report

- Tax EFT (Electronic Fund Transfer)
- IRS EFTPS No Check Taxes
- IRS EFTPS No Check Net
- MSU Payroll Clearing JE
- Tax Worksheet
- Child Support No Check Voucher
- Expert Pay File Child Support
- Bank One Regular Payroll ACH Transfer
- Bank One Student Payroll ACH Transfer
- Bank One Credit Union ACH Transfer
- Bank One Charity ACH Transfer
- Bank One ORP ACH Transfer
- Posi Pay File
- Bank Info
- Intellecheck Processing
- Quarterly 941 Report & TWC Report (

# Manual Payments

# ??????

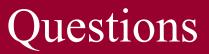

# Tips of the Month

- Auto Text
- Clear Desktop

# STATE UNITE NOT

# Tip of the Month - Auto Text

Thank you for choosing Midwestern State University

Alt + F3

| 1. Туре                       |     | Create New        | v Building Block    | × |
|-------------------------------|-----|-------------------|---------------------|---|
| 2. Highlight                  |     | <u>N</u> ame:     | Thank you           |   |
| 3. Alt F3                     |     | <u>G</u> allery:  | AutoText            | ~ |
| 4. Save                       |     | <u>C</u> ategory: | General             | ~ |
|                               |     | Description:      |                     |   |
|                               |     | <u>S</u> ave in:  | Normal.dotm         | * |
| his works in both             |     | Options:          | Insert content only | ~ |
| Microsoft Word<br>and Outlook | EUI |                   | OK Cancel           |   |

# Tip of the Month - Auto Text

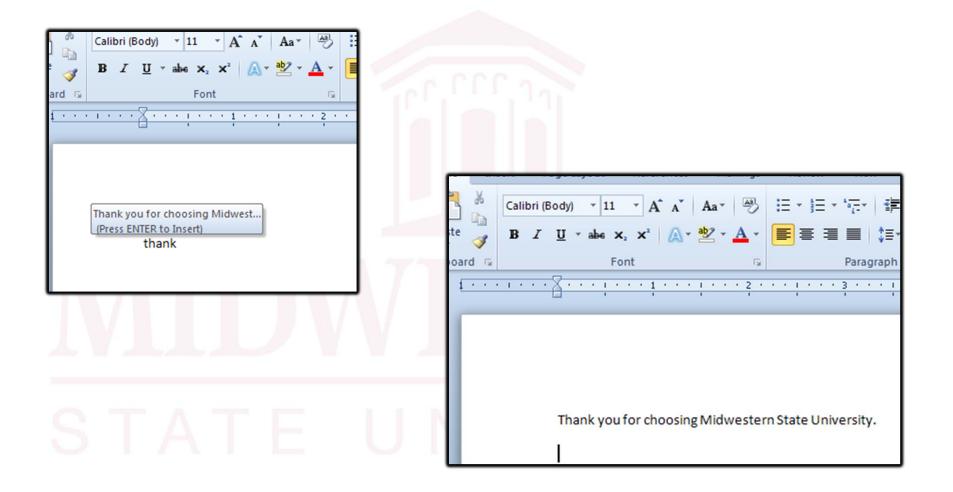

# Tip of the Month – Clear Screen

|          |                                             |                | Ele Message Developer                                                                                                    |  |  |  |  |  |  |
|----------|---------------------------------------------|----------------|----------------------------------------------------------------------------------------------------|--|--|--|--|--|--|
| Paste    | Arial • 10<br>→ •<br>→ B Z <u>U</u> •   ⊞ • | <u>⊘</u> •∆• ⊯ | Ignore       Image: Comparison of the second of the second o |  |  |  |  |  |  |
| Clipboar | March 1997                                  | .G. A          |                                                                                                    |  |  |  |  |  |  |
| 10 -     | (Cr + ±                                     |                | From: Klyn, Christi Sent: Mon 11                                                                                                    |  |  |  |  |  |  |
| G33      | 280 <b>-</b> (* <b>f</b> x                  |                | To: Vaughn, Debbie<br>Cc:                                                                                                    |  |  |  |  |  |  |
| A        |                                             | L C            | Subject: RE: Weave                                                                                                    |  |  |  |  |  |  |
|          | b                                           | 0              |                                                                                                    |  |  |  |  |  |  |
| 1        | Name on Document                            | Type of Doc    | Hi Debbie,<br>You choose 'Keep User Inserted Formatting' and choose to have the Action Plan Details printed directly under each finding. Let me know if yo<br>get it and I can come down to help.                                                                                                    |  |  |  |  |  |  |
| 2838     | Trey Reed                                   | Pcard          | Christi Klyn                                                                                                    |  |  |  |  |  |  |
| 2863     | General Counsel                             | Budget Requ    | Midwestern State University                                                                                                    |  |  |  |  |  |  |
| 3174     | Karmen Torres                               | PTF            | Assessment Specialist                                                                                                    |  |  |  |  |  |  |
| 3179     | Psychology                                  | Budget Requ    | 3410 Taft                                                                                                    |  |  |  |  |  |  |
| 3180     |                                             |                | Wichita Falls, Texas 76308                                                                                                    |  |  |  |  |  |  |
|          | Sociology                                   | Budget Requi   | 940-397-4342                                                                                                    |  |  |  |  |  |  |
| 3192     | Amanda Cantu                                | PTF            |                                                                                                    |  |  |  |  |  |  |
| 3195     | WTAMU                                       | DPV            | From: Vaughn, Debbie                                                                                                    |  |  |  |  |  |  |
| 3196     | Tres Segler                                 | DPV            | Sent: Monday, November 18, 2013 8:34 AM<br>To: Klyn, Christi                                                                                                    |  |  |  |  |  |  |
| 3279     | Maintenance Technician                      | PRF            |                                                                                                    |  |  |  |  |  |  |
| 3280     | Custodian                                   | PRF            | Subject: Weave                                                                                                    |  |  |  |  |  |  |
| 3281     | Custodian                                   | PRF            |                                                                                                    |  |  |  |  |  |  |
| 3289     | Orisa Williams                              | PTF            | Christi,                                                                                                    |  |  |  |  |  |  |
| 3316     | Jacqueline Dunn                             | PTF            |                                                                                                    |  |  |  |  |  |  |
| 3319     | Wenisha Gabriel                             | PTF            |                                                                                                    |  |  |  |  |  |  |
| 3344     | Beth Veale                                  | PTF            |                                                                                                    |  |  |  |  |  |  |
| 3346     | Minggi Pan                                  | PTF            | Search cannot return results for this view. Click here for more information.                                                                                                    |  |  |  |  |  |  |
| 3349     | Tahoe Forrest Hospital                      | DPV            |                                                                                                    |  |  |  |  |  |  |
| 3350     | Cameron University                          | DPV            | Golf 850.00 08/30/13                                                                                                    |  |  |  |  |  |  |
| 3351     | Angelo State University                     | DPV            | Golf 825.00 08/30/13 COBA                                                                                                    |  |  |  |  |  |  |
| 3352     | WTAMU                                       | DPV            | Golf 1450.00 08/30/13                                                                                                    |  |  |  |  |  |  |
| 2252     | anerra- Heiger                              | The second     |                                                                                                    |  |  |  |  |  |  |
|          |                                             | SB06SW         | STUDENT WORKER \$0.00 11000 12200 DCOBA                                                                                                    |  |  |  |  |  |  |
|          |                                             | YB06TM         | TEMP PT (CLER) \$0.00 11000 12200 DCOBA                                                                                                    |  |  |  |  |  |  |
|          | 1                                           |                |                                                                                                    |  |  |  |  |  |  |
| t        | 🧿 🕲 🕤 👋 🚺                                   | 2 Micro +      | 🖉 5 Inter 🔹 😰 Novemb 🔣 2 Micro 🔹 🖪 Microsof 🔛 Docume 🗾 🗾 💆 😹 🥃 🧶 💈 🔇                                                                                                    |  |  |  |  |  |  |

# Tip of the Month – Clear Screen

|                                                                                                    | 10 · A A                                                               | A ccount Manag<br>A link - Delete<br>A link - Delete<br>A ccount Manag<br>A ccount Manag<br>A ccount Manag<br>To Manager<br>Team E-mail<br>Quick Steps<br>A ccount Manag<br>To Manager<br>Team E-mail<br>Quick Steps<br>A ccount Manag<br>To Manager<br>Tags<br>A categorize -<br>Tags<br>A count Viread<br>A categorize -<br>Tags<br>A count Viread<br>A categorize -<br>Tags<br>A count Viread<br>A count Manag<br>A count Manag<br>A count Manag<br>A count Manag<br>A count Manag<br>A count Manag<br>A count Manag<br>A count Manag<br>A count Manag<br>A count Manager<br>A count Manager |  |  |  |  |  |
|----------------------------------------------------------------------------------------------------|------------------------------------------------------------------------|----------------------------------------------------------------------------------------------------|--|--|--|--|--|
| G3280 ▼ (m fx<br>A B                                                                                                    | C                                                                      | From:     Klyn, Christi     Sent: Mon 11/       To:     Vaughn, Debbie     Cc:       Subject:     RE: Weave     Cc:                                                                                                    |  |  |  |  |  |
| 1Name on Document2838Trey Reed2863General Counsel3174Karmen Torres3179Psychology3180Sociology3192Amanda Cantu3195WTAMU3196Tres Segler | ▼ Type<br>Pcard<br>Budge<br>PTF<br>Budge<br>Budge<br>PTF<br>DPV<br>DPV | LOGOKEY + D<br>ted directly under each finding. Let me know if you<br>ted directly under each finding. Let me know if you<br>ted directly under each finding. Let me know if you<br>ted directly under each finding. Let me know if you<br>ted directly under each finding. Let me know if you                                                                                                    |  |  |  |  |  |
| 3279 Maintenance Technician<br>3280 Custodian<br>3281 Custodian<br>3289 Orisa Williams                                                | PRF<br>PRF<br>PTF                                                      | To: Klyn, Christi<br>Subject: Weave<br>Christi,                                                                                                    |  |  |  |  |  |
| 3316 Jacqueline Dunn<br>3319 Wenisha Gabriel                                                                                          | PTF<br>PTF<br>PTF                                                      |                                                                                                    |  |  |  |  |  |
| 3344         Beth Veale           3346         Minggi Pan           3349         Tahoe Forrest Hospital                               | PTF                                                                    | Search cannot return results for this view. Click here for more information.                                                                                                    |  |  |  |  |  |
|                                                                                                    | PTF<br>DPV<br>DPV<br>DPV<br>DPV                                        | Search cannot return results for this view. Click here for more information.                                                                                                    |  |  |  |  |  |

# Tip of the Month – Clear Screen

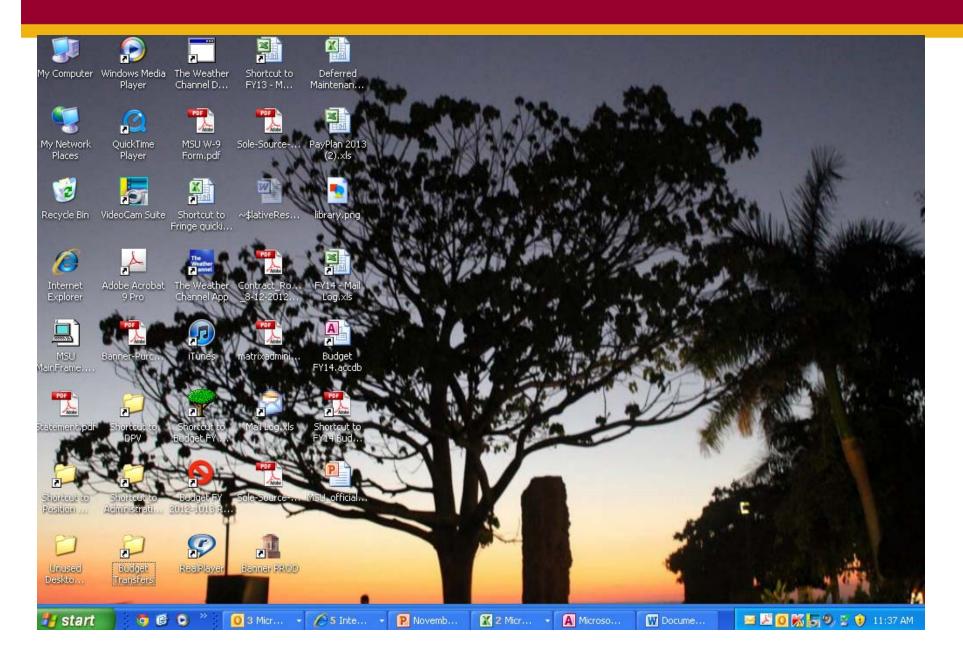

# Next meetings:

✓ No December Meeting
✓ January 23, 2014 – 10:00 AM

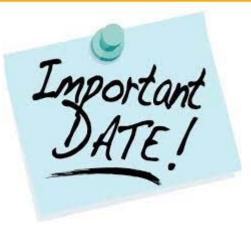

# MIDWESTERN STATE UNIVERSITY

# Open For Questions and Answers

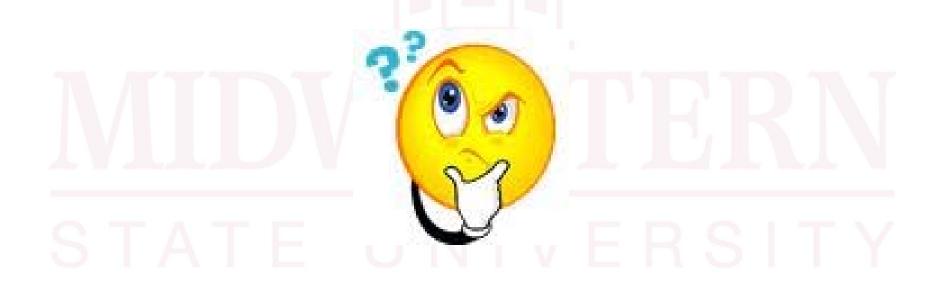

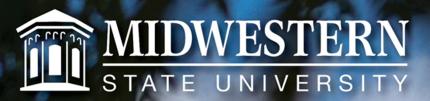

# Thank you!

mwsu.edu